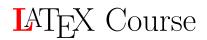

Syllabus - Spring 2021

Matilde Giaccherini matilde.giaccherini@uniroma2.it

## **Objective of the Course**

## Installing PTEX

In order to use LATEX you will need some softwares installed on your computer. I recommend TEXmaker [https://www.xmlmath.net/texmaker/download.html]. Of course, you are free to use the one you prefer.

- Mac:
  - TEXshop [http://pages.uoregon.edu/koch/texshop/]
  - MacTex [http://www.tug.org/mactex/]
- Windows:
  - MiKTEX [http://www.miktex.org/]
- Linux:

You might have already installed LATEX on your system. If not, use your package manager to install the following packages: 1) texlive - the base TEX/LATEXsetup; 2) emacs (with AUCTeX) - an editor that integrates tightly with LATEX through the add-on AUCTeX package; 3) ghostscript - a PostScript preview program; xpdf and acrobat - a PDF preview program; 4) imagemagick - a free program for converting bitmap images; 5) gimp - a free Photoshop look-a-like; 6) inkscape - a free illustrator/corel draw look-a-like.

- Online Editor:
  - OverLeaf [https://it.overleaf.com/]

For a list of (many) text editor with LATEX support see [http://en.wikipedia.org/ wiki/Comparison\_of\_TeX\_editors].

## Topics

1. What is LATEX?

- 2. How to write with LATEX: introduction to basic tool, documentclass, usepackages, environments;
- 3. How to write math with LATEX;
- 4. How to insert Figures and Tables with LATEX;
- 5. Writing a Dissertation: Layout of the first page; Bibliography; List of content, figures and tables;
- 6. How to write a presentation with LATEX: Beamer.

## References

Tobias Oetiker (1995), "The Not So Short Introduction to LATEX" downloadable at: https://tobi.oetiker.ch/lshort/lshort.pdf.

Stefan Kottwitz (2011) "Beginner's guide" downloadable at: http://static.latexstudio.net/wp-content/uploads/2015/03/LaTeX\_Beginners\_ Guide.pdf

These are just suggetions, any useful available source is accepted.